### Ordre

<span id="page-0-0"></span>Interface Comparable<T> contient une seule méthode :

**public int** compareTo(T o)

Cette méthode retourne

- un entier négatif si l'objet est plus petit que l'objet passé en paramètre
- zéro s'ils sont égaux
- un entier positif si l'objet est plus grand que l'objet passé en paramètre.

les classes String, Integer, Double, Date, GregorianCalendar et beaucoup d'autres implémentent toutes l'interface Comparable.

### Utilisation

Avec l'implémentation de l'interface Comparable, on peut utiliser des méthodes de Javaqui peuvent automatiquement trier.

pour stocker des éléments dans un SortedSet, il faut que les éléments aient une notion d'ordre !

 $\rightarrow$  à chaque fois que l'on ajoute un élément, il est placé au bon endroit pour que les éléments soient stockés du plus petit au plus grand.

La méthode pour trier une Collection se trouve dans Collections, elle s'appelle **sort** et c'est une méthode **static** de Collections.

```
List<Gaulois> villageois = new ArrayList<>();
2 ...
  Collections.sort(villageois);
```
Après l'exécution de ces lignes, la liste villageois sera ordonnée du plus petit au plus grand en utilisant la notion d'ordre implémentée dans Gaulois.

# Exemple

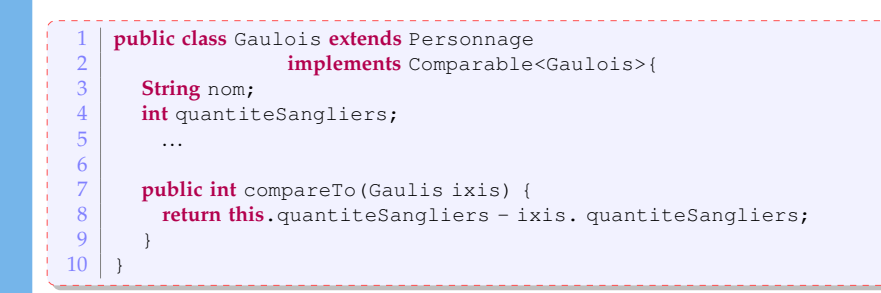

#### interface Comparator

ex : trier les éléments d'une collection : utilisation interface Collection**s** // interface Collections 1 **public static** <T **extends** Comparable<? super T» 2 **void** sort(List<T> list) 3 **public static** <T> **void** sort 4 (List<T> list, Comparator<? super T> c) public interface Comparator<T> { int compare(T o1, T o2) : **boolean** equals (Object obj): 4 }

Pour comparer des Gaulois, et même tous les Personnage selon leur taille, on peut écrire la classe suivante :

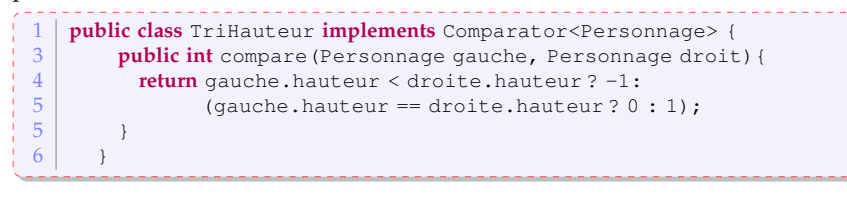

# Exemple

Ensuite, on peut utiliser cette nouvelle classe pour trier des Personnages selon leur taille.

```
1 public static void main (String[] args) {<br>2 personnage obelix = new Irreduction
       2 Personnage obelix = new IrreductibleGaulois("Obelix", 1.81);
3 Gaulois asterix = new IrreductibleGaulois("Astérix", 1.60);
 4 Personnage cesar = new Personnage("César", 1.75);
 \frac{5}{6}6 ArrayList<Personnage> personnages =
 7 new ArrayList<Personnage>();<br>8 nersonnages.add(asterix):
       8 personnages.add(asterix);
9 personnages.add(obelix);<br>10 personnages add(cesar):
       personnages.add(cesar);
\frac{11}{12}for (Personnage p: personnages)
13 System.out.println(p.presentation());
14
15 Comparator<Personnage> hauteur = new TriHauteur();
16 Collections.sort(personnages, hauteur);
17
18 for (Personnage p: personnages)
19 System.out.println(p.presentation());
```